# Algoritmer og Datastrukturer 1

**Gerth Stølting Brodal** 

"Rush Hour"

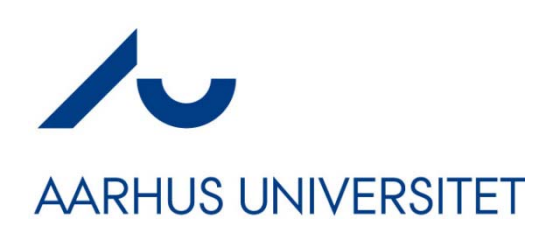

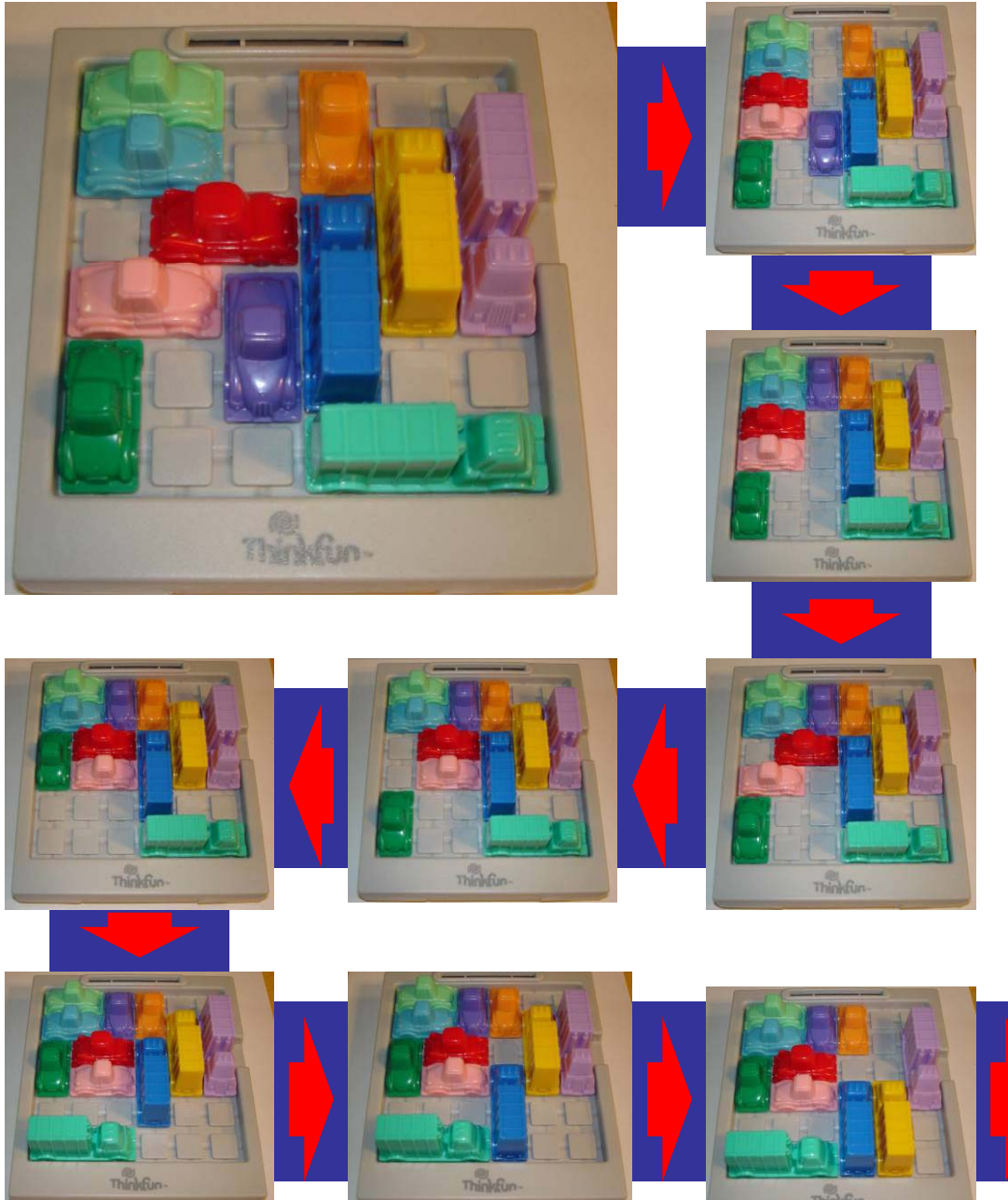

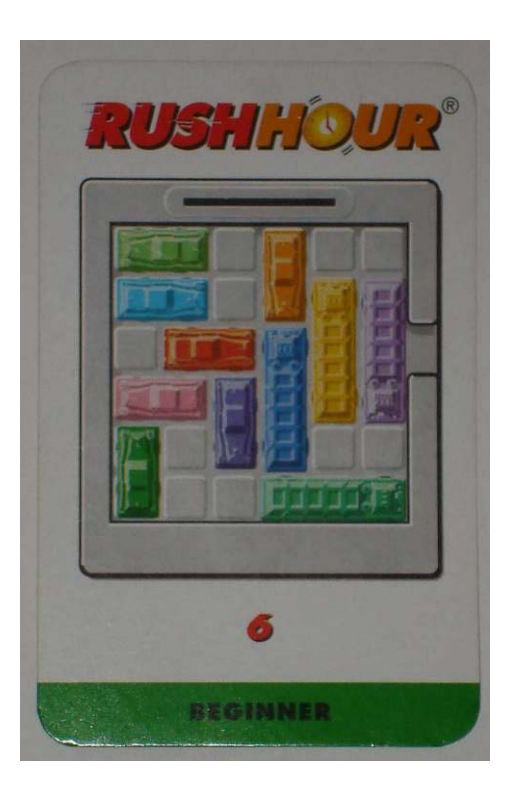

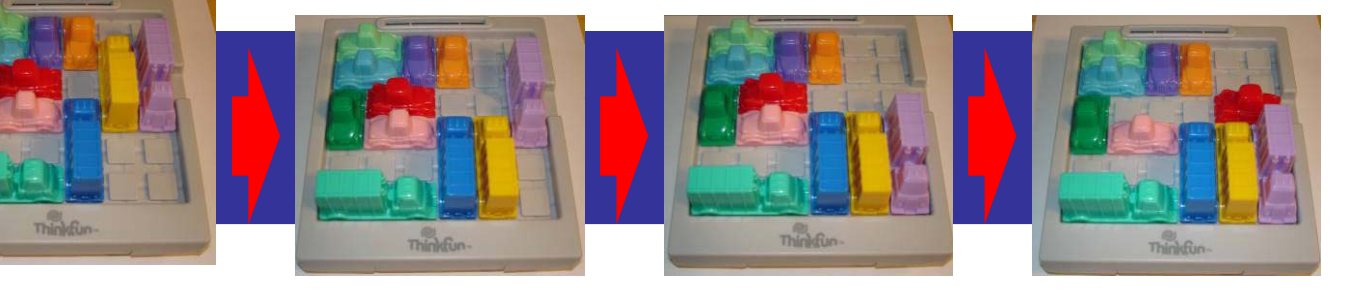

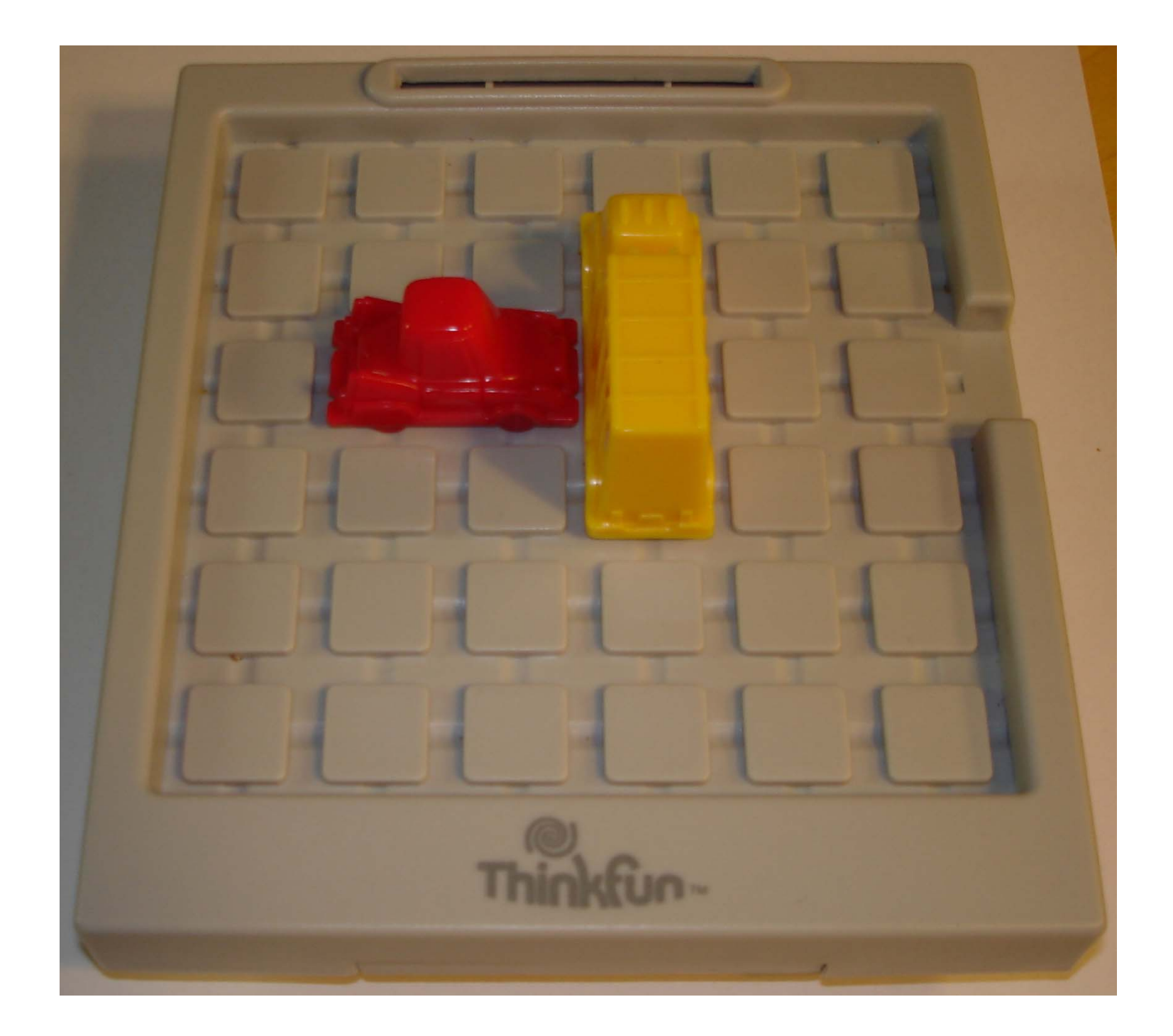

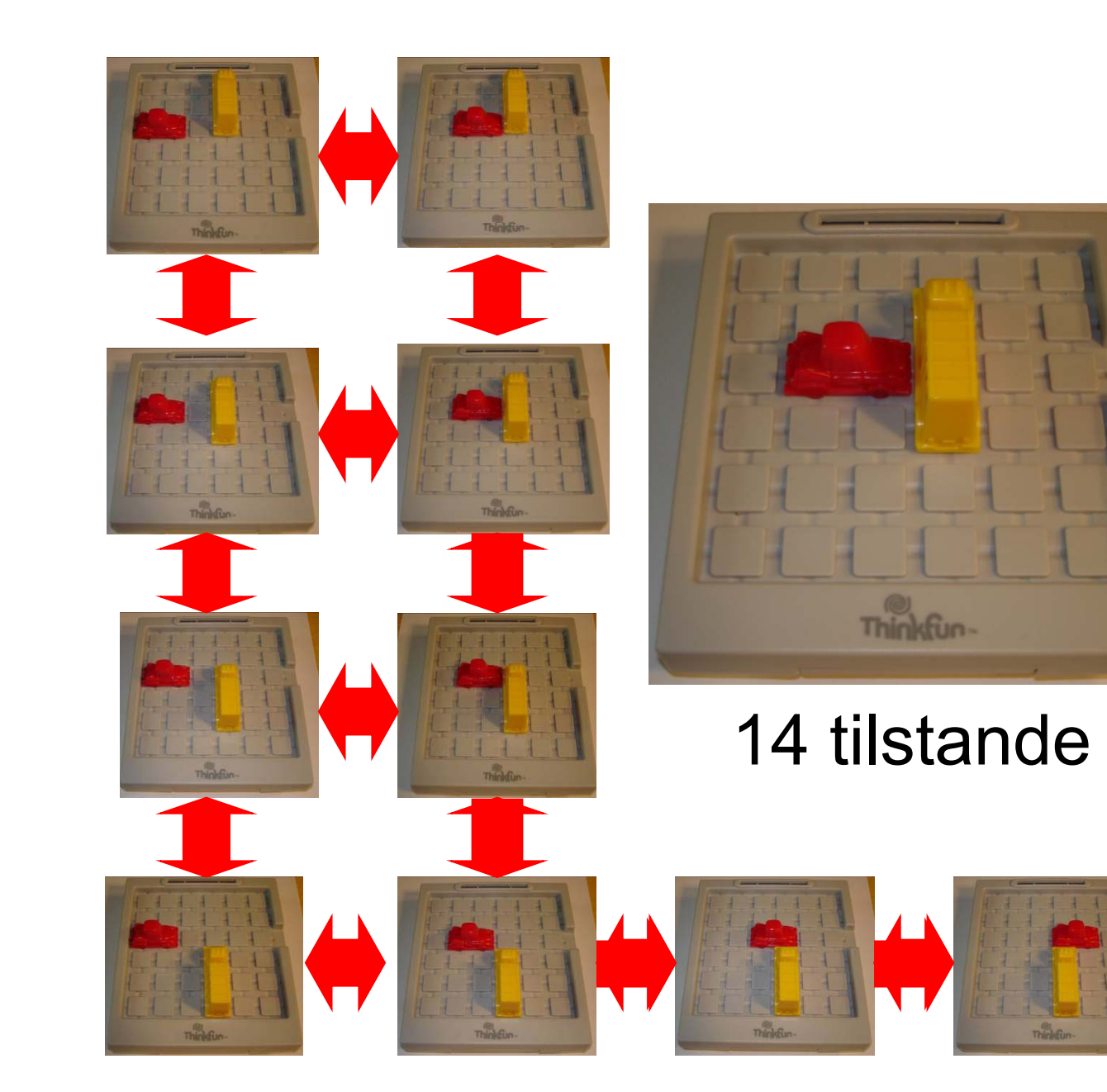

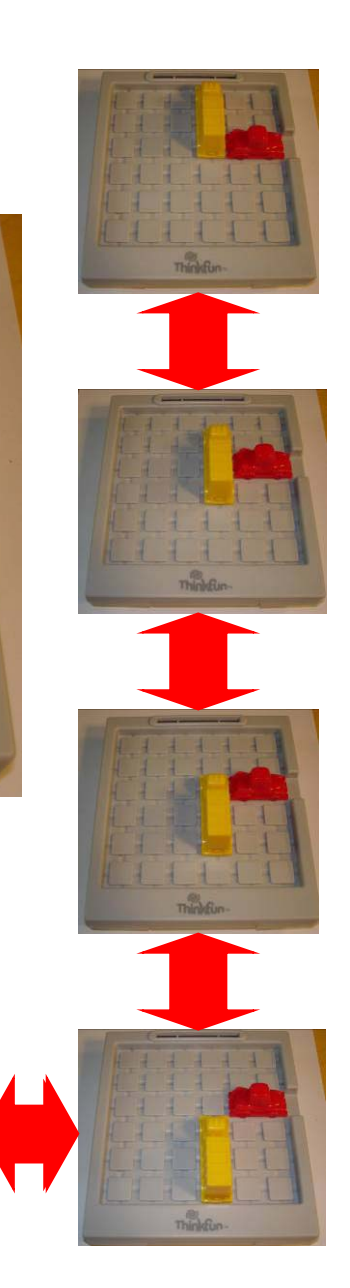

# **Løs g <sup>a</sup> us ou ning af RushHour**

**procedure** RushHour(Startopstilling *c*)  $S = \{ c \}$  $Q = \{ c \}$ **while** |*Q*|>0 **Hvilken rækkefølge ?** *c* = delete(*Q*) **for** alle mulige træk *<sup>c</sup>* <sup>→</sup>*c*' **if** *c*' ikke er i *S* **then if** c' → rød exit **then** rapporter fundet en løsning insert(*S*,<sup>c</sup>') insert(*Q*,*c'*)

#### **Datastrukturer**

*S* <sup>=</sup> (balanceret) søgetræ

*Q* = stak eller kø

Bemærk: Hvis *Q* = kø så findes tilstandene efter stigende afstand fra starttilstanden

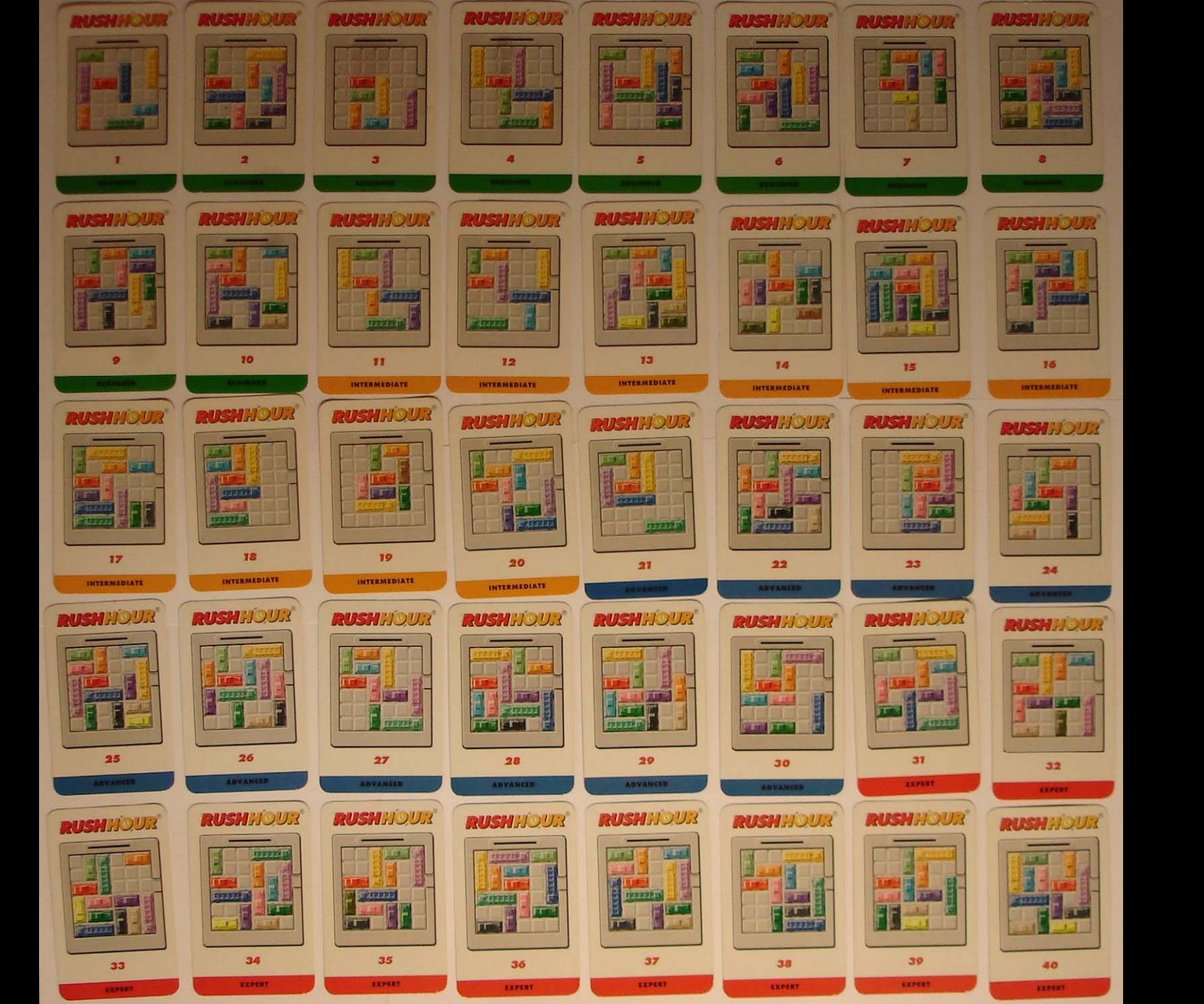

# **Eksempler på løsninger**

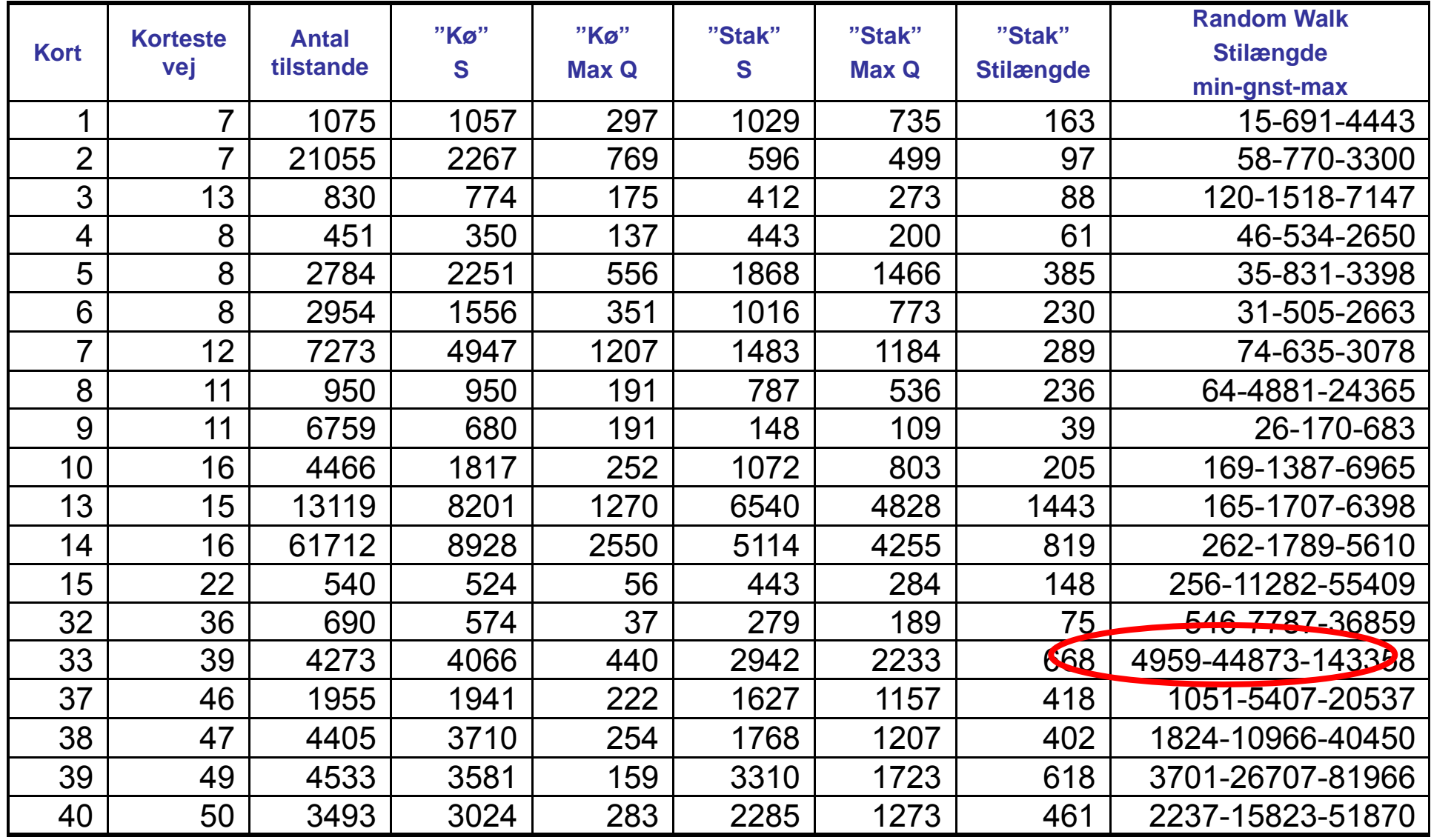

# **Kort 33: 100 x Random Walk**

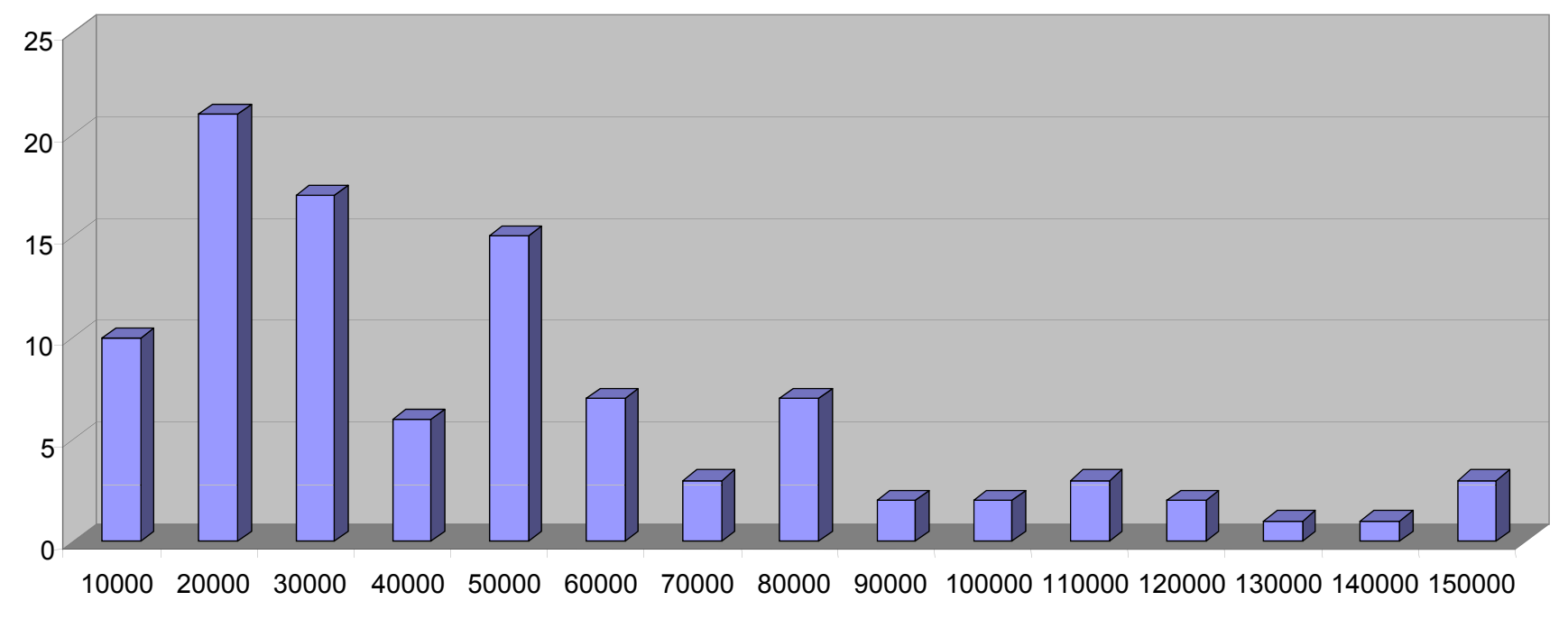

**Stilængde**